#### **BAB III**

#### **METODOLOGI PENELITIAN**

#### **3.1 Tempat dan Waktu Penelitian**

#### **1.6.1 Tempat**

Tempat penelitian ini dilakukan di Madrasah AliyahTeladan Ujung Kubu, Kec.Tanjung Tiram, Kab. Batu Bara. Waktu penelitian ini dilaksanakan dari bulan Januari 2022.

#### **3.1.2 Waktu**

Waktu penelitian yang akan dilakukan di Madrasah Aliyah Teladan Batu Bara, di lakukan dari awal bulan Januari – Juli 2022.

#### **3.2 Populasi dan Sampel**

#### **3.2.1 Populasi**

Populasi dalam penelitian ini adalah peserta didik kelas X IPA Madrasah Aliyah Teladan Batu Bara. Dan jumlah pesertadidik kelas X dapat dilihat di tabal 3.1 sebagai berikut :

#### **Tabel. 3.1**

#### **Data Jumlah Peserta Didik Kelas X Madrasah Aliyah Teladan**

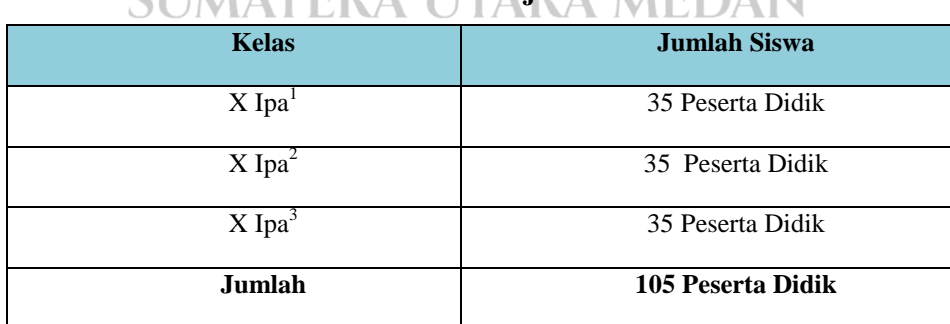

**CIIM Batu Bara Tahun Ajaran 2021/2022** 

*Sumber : Data Peseta Didik Madrasah Aliyah Teladan Batu Bara.*

Untuk kelas  $X$  Ipa<sup>3</sup> pada penelitian ini menjadi kelas validator, untuk menvalidkan instrument peneltian berupa tes pilihan ganda.

#### **3.2.2 Sampel**

Sampel penelitian ini terdiri atas 2 kelas yaitu kelas X IPA<sup>1</sup> dan X IPA<sup>2</sup> Madrasah Aliyah Teladan Batu Bara sebanyak 60 siswa, Kelas X IPA $^1$  berjumlah 30 peserta didik dan kelas X IPA<sup>2</sup> berjumlah 30 peserta didik. Kelas X IPA<sup>1</sup> diterpakkan metode pembelajaran *Group to Group Exchange,* sedangkan di kelas  $X$  IPA<sup>2</sup> di terapkan metode pembelajaran konvensional.

Untuk pengambilan sampel dalam penelitian ini menggunakan teknik Random Sampling, dimana pengambilan sampel ini setiap populasi memiliki kesempatan yang sama untuk dipilih, sampel di pilih secara acak. Dan jumlah peserta didik dapat dilihat di tabel 3. 2 sebagai berikut :

#### **Tabel 3.2.**

## **Data Jumlah Kelas Penelitian Di Madrasah Aliyah Teladan**

#### **Batu Bara Tahun Ajaran 2021/2022**

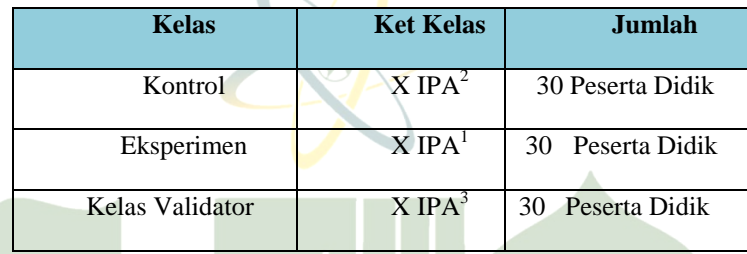

#### **3.3 Metode dan Prosedur Penelitian**

#### **3.3.1 Metode penelitian**

Metode penelitian menggunakan quasi experiment atau eksperimen semu. Desain penelitian ini kelas eksperimen maupun kelas kontrol dipilih tidak secara random sehingga desain dalam penelitian ini berbentuk desain *Nonequaivalent (Ptetest and posttest ) Control Group Desain.* Kelompok eksperimen dan kelompo kontrol dipilih bukan dengan cara random. Kedua kelas tersebut diberi *Pretest* dan *Postest* hanya kelompk eksperimen yang mendapatkan perlakuan. Kelompok eksperimen mendapatkan perlakuan dengan menggunakan metode pembelajaran *Group to Group Exchange.* Sehingga desain yang digunakan adalah sebagai berikut :

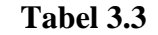

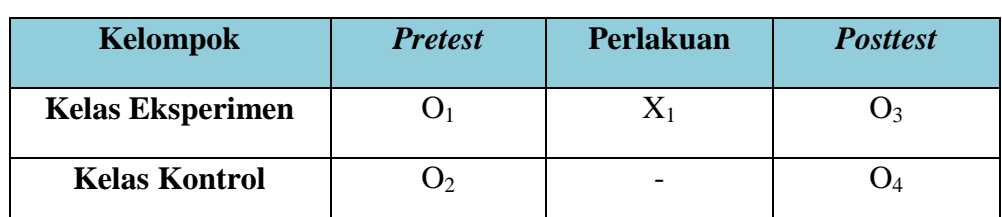

#### *Nonequivalen Pretest-Posttest Control Group Design*

*Sumber : Sugiyono (2012, hlm.79) disesuaikan*

#### Keterangan :

O<sup>1</sup> : *Pretest* kelompok kelas eksperimen

- O<sup>2</sup> : *Pretest* kelompok kelas kontrol
- O<sup>3</sup> : *Postest* kelompok kelas eksperimen
- O<sup>4</sup> : *Postest* kelompok kelas kontrol
- X<sup>1</sup> : Metode pembelajaran *Group to Group Exchange.*

Kemudian dua kelasdi bagi menjadi kelas eksperimen dan kelas control. Masing-masing kelas mendapatkan perlakuan yang berbeda yakni satu kelas prosedur belajarannya dengan menggunakan metode pembelajaran *Group to Group Exchange*, dan satu kelas menggunakan metode pembelajaran konvensional. Kemudian, dibandingkan apakah terdapat pengaruh atau tidak setelah diterapkan metode *Group to Group Exchange* dalam proses pembelajaran pada kingdom animalia.

#### **3.3.2 Prosedur Penelitian**

#### **1) Tahap Persiapan**

- a. Melakukan observasi prasurvey ke sekolah tempat diadakannya penelitian untuk mendapatkan informasi tentang keadaan kelas yang akan di teliti yaitu di Madrasah Aliyah Teladan Batu Bara.
- b. Permintaan izin kepadapihak kepala sekolah Madrasah Aliyah Teladan Batu Bara. 1EDAN
- c. Menyusunprangkat pembelajaran berupa rencana pelaksanaan pembelajaran ( RPP), materi ajar, serta instrument-instrumen yang digunakan selama proses pengambilan data.
- d. Membuat persiapan mengajar dengan metode pembelajaran *Group to Group Exchange.*

#### **2) Tahap Pelaksanaan**

Melakukan proses pembelajaran pada kelas control dan kelas eksperimen pada semester genap tahun ajaran 2021/2022, yaitu dengan menggunakan metode pembelajaran *Group to Group Exchange* dan metode pembeljaran konvensional. Untuk kelas eksperimen pada kelas  $X$  Ipa<sup>1</sup> menerapkan metode pembelajaran *Group to Group Exchange*, dan pada kelas X Ipa<sup>2</sup> menggunakan metode pembelajaran konvesional.

#### **3.4 Instrumen Penelitian**

Instrumen yang digunakan dalam penelitian ini adalah tes hasil belajar biologi materi kingdom animalia,vertebrata dan invertebrata,yaitu *Pretest* dan *Postes. Pretest* diberikan pada awal pembelajar untuk mengetahui pengetahuan awal peserta didik, dan *Postes* diberikan ada akhir kegiatan pembelajaran untuk mengetahui hasil belajar siswa setelah diberikan perlakuan. Instrument yang asebelum divalidasi adalah sebanyak 50 butir soal, dengan tiap soal memiliki empat pilihan jawaban yaitu, ,A, B,C,D, dan hanya satu jawaban yang benar. Selanjutnya soal di uji pada kelas non sempel dan dilakukan validitas butir soal,tingkat kesukaran butir tes, daya pembeda tes,dan instrument yang sudah valid dapat digunakan di kelals eksperimen.

Butir tes dirancang menckup empat wawasan kognitif menurut taksonomi Bloom yaitu,aspek mengingat (C1), memahami (C2), mengaplikasikan (C3),menganalisis (C4),mensintesi (C5), mengevaluasi (C6). Analisis instrument penelitian dilakukan dengan analisisi kuantitatif. Analisis kuantitatif adalah pemilihan butir soal yang layak digunakan sebagai in nstrument tes dengan mempertimbnagkan analisis validitas butir soa,tingkat kesukaran sol,daya pembeda soal. ERA UTARA MEDAN

Skor yang diperoleh siswa apabila jawaban benar diberi skor 1 dan apabila jawaban salah diberik skor 0. Selanjutnya jumlah total dari setiap siswa dikonversikan dalam nilai denggan menggunakan rumus:

$$
Nilai = \frac{jumlah\ skor}{jumlah\ skor\ total} X \quad 100
$$

#### **3.4.1 Validitas Butir Soal**

Cara untuk mengetahui bahwa butir soal atau tes menjalankan fungsi pengukurannya dengan baik yaitu menggunakan validitas butir soal. Rumus yang digunakan adalah rumus *product moment.* (Supriadi, 2011: 115).

Rumus: 
$$
r_{xy} = \frac{N (\sum XY) - (\sum X)(\sum Y)}{\sqrt{(N(\sum X^2) - (\sum X)2)(N(\sum Y^2) - (\sum Y)2)}}
$$

Keterangan :  $r_{xy}$  = koofesien korelasi antarra variabel X dan Y

:  $\sum X$  = jumlah seluruh skor X

- :  $\sum XY$  = jumlah seluruh Y
- :  $\sum X^2$  = jumlah kuadrat dari vaiabel x
- :  $\sum Y^2$  = jumlah kuadrat dati variabel Y
- :  $N = J$ umlah polasi

Hasil angka indeks korelasi "r" product moment dibandingkan dengan r tabel product moment untuk mengetahui valid tidaknya butir soal, dengan terlebih dahulu menentukan db (derajat kebebasan) dengan rumus  $db = N - nr$ , dengan menggunakan kaidah pengujian jika r (hitung) lebih besar dari r (tabel) maka Ha diterima dan jika sebaliknya maka Ha ditolak. (Setyosari, 2010: 221). Suatu item dikatakan valid apabila r (hitung) lebih besar dari r (tabel) pada taraf signifikan 5%., Jika suatu item r(hitung) lebih kecil dari r (tabel) maka dinyatakan invalid, dengan distribusi (tabel) untuk  $\alpha = 0.05$ .

Perhitungan validitas pada penelitian ini menggunakan *Microsoft Excel* 2016. Perhitungan uji validasi soal dapat dilihat pada lampiran. Hasil analisis validitas butir soal dari uji coba instrumen untuk uji kemampuan kognitif peserta didik dapat dilihat pada tabel 3.3

## **Tabel 3.4 Hasil Uji Validasi**

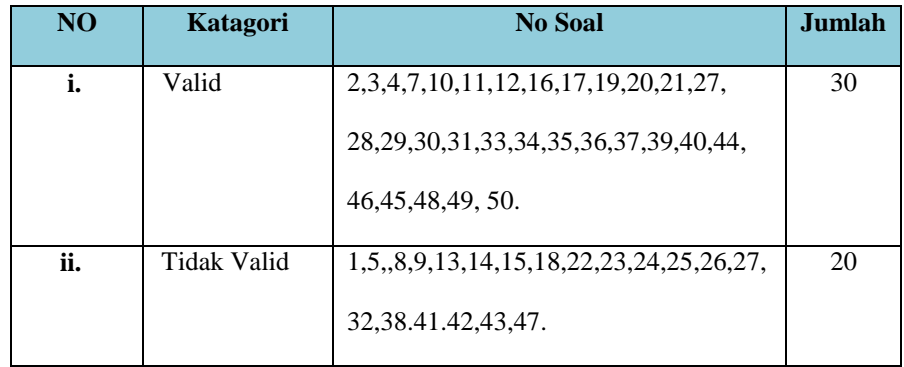

Tabel 3.3 menunjukan bahwa dari 50 soal yang di uji coba,hanya ada 30 soal yang valid dan 20 soal yang tidak valid. Soal yang digunakan dalam penelitian adalah semua soal yang valid dengan jumlah 30 soal.

#### **3.4.2 Tingkat Kesukaran Butir Tes**

Bilangan yang menunjukan sukar ata mudahnya suatu soal disebut indeks kesukaran. Bermutu atau tidaknya setiap butir item tes hasil belajar pertama dapat diketahui dari derajat kesukaran atau taraf kesulitan yang dimiliki oleh masingmasing butir item soal tersebut. Yaitu apabila soalyang dimiliki tingkat kesukaran sesuai dengan tujuan tes dapat dilihat dari kemampuan siswa dalam menjawab. Untuk menguji taraf kesukaran digunakan rumus berikut:

> $P =$ J

Keterangan :

 $P =$ indeks kesukaran

B = Jumlah peserta didik yang menjawab soal tes dengan benar

 $JS = Jumlah pesserta didik tes$ 

Semakin besar harga P maka item tersebut semakin mudah,sebalinya semakin kecil P maka item tersebut semakin sulit. Sutu butir tes dikatakan memenuhi syarat jika harga P berkisar antara : 0,20-0,80. Jika P < 0,20 berarti butir tes terlalu sulit,dan jika P > 0,80berarti butir tes terlalu mudah UNIVERSITAS ISLAM NEGERI (Silitonga,2014)

# **SUMATERATabel 3.5 RA MEDAN**

#### **Katagori Indeks Kesukaran Butir Tes**

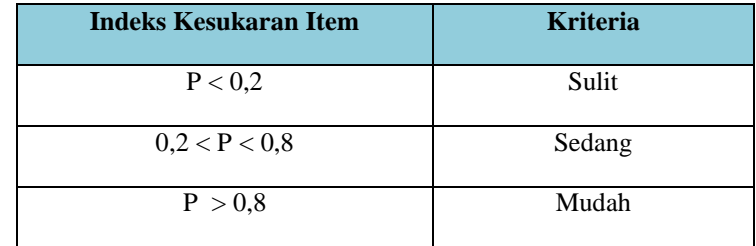

Perhitungan tingkat kesukaran dari butir soal instrument uji kognitif pada penelitian digunakan bantuan *Microsoft Excel* 2016. Perhitungan tingkat kesukaran dari instrument soal secraa lebih rinci dapat dilihat pada lampiran uji tingkat kesukaran. Tingkat kesukaran dari butir soal dapat dilihat pada tabel 3. 5

#### **Tabel 3. 6**

#### **Hasil Perhitungan Tingkat Kesukaran Butir Soal**

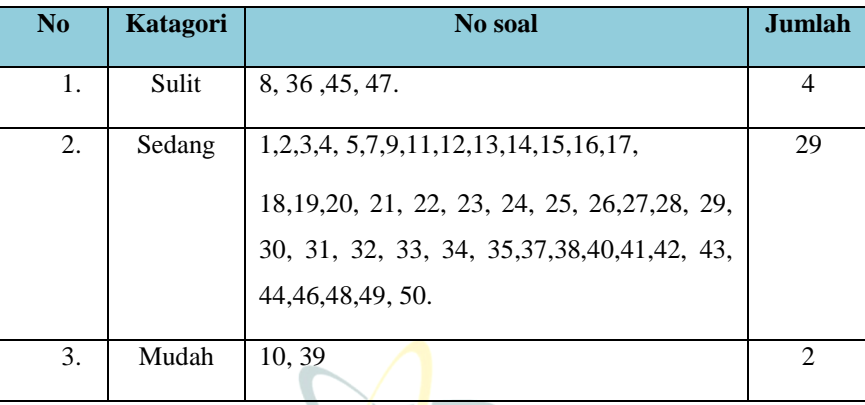

#### **3.4.3 Daya Pembeda Tes**

Daya pembeda adalah kemampuan suatu item soal untukmembedakan antara siswa yang berkemampuan tinggi dengan siswa yang berkemampuan rendah. Rumus daya pembeda yaitu :( Silitonga,2014)

$$
\displaystyle{{\rm D}\ \frac{BA}{JA} - \frac{BB}{JB}}
$$

Keterangan:

D : Daya Pembeda

JA : Jumlah peserta tes kelomok atas

JB : Jumlah peserta tes kelompok bawah AM NEGERI

BA : Jumlah kelompok atas yang menjawab benar AEDAN

BB : Jumlah kelompok bawah yang menjawab benar

Angka yang menunjukan besarnya daya beda dari suatu item, disebut indeks daya beda ( Indeks Deskriminasi ) disimbolkan dengan "D" dimana harga D berkisar antara -1 s/d +1. Suatu item dinyatakan memenuhi syarat jika D berkisar antara :  $+ 0,20$  s/d  $+ 1,0$ .

#### **Tabel 3.7**

#### **Kriteria Daya Pembeda**

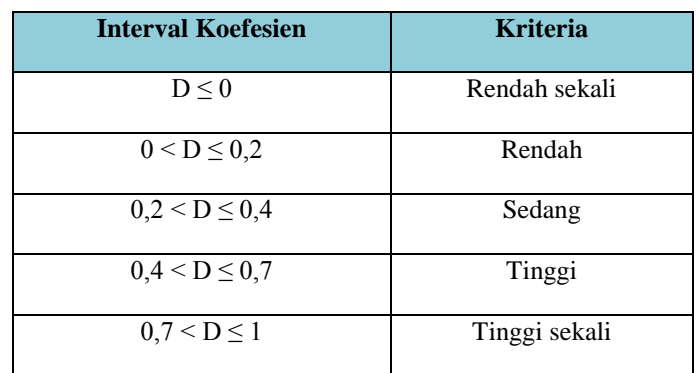

#### *Sumber; Bugiyono, 2017*

Perhitungan daya beda butir soal untuk uji kemampuan koegnitif peserta didik menggunakan bantuan *Microsoft Excel* 2016. Hasil perhitungan daya beda dari soal penelitian dapat dilihat dalam

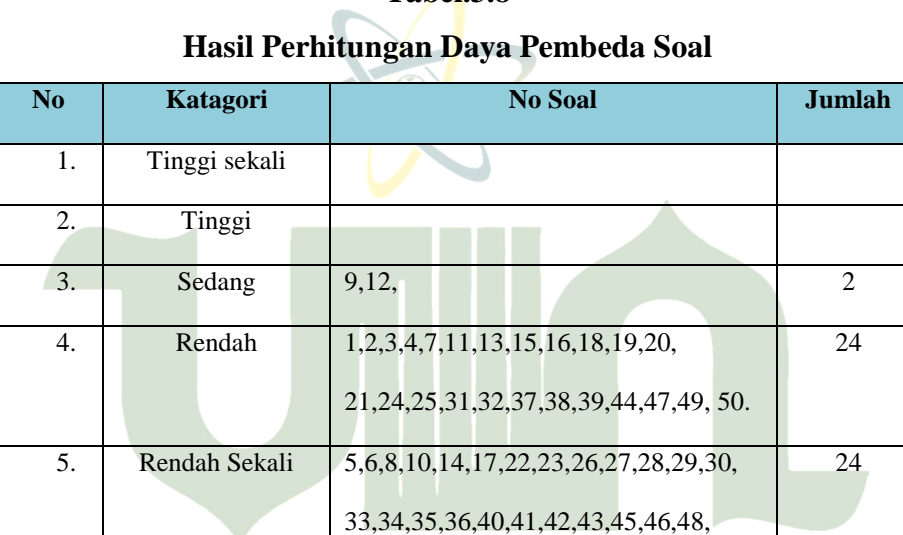

# **Tabel.3.8**

# **3.6.1 Kisi – Kisi Instrumen**

**UNIVERSITAS** 

**KD: 3.9.** Mengelompokan hewan kedalam filum berdasarkan lapisan tubuh, simetri tubuh, dan reproduksi.

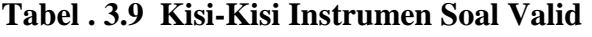

**ISLAM** 

**NEGERI** 

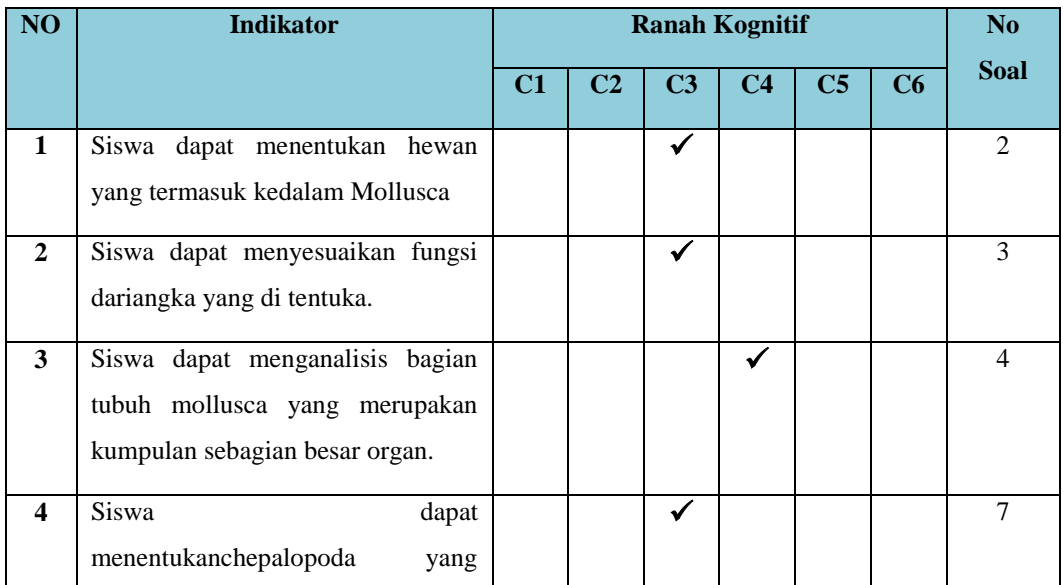

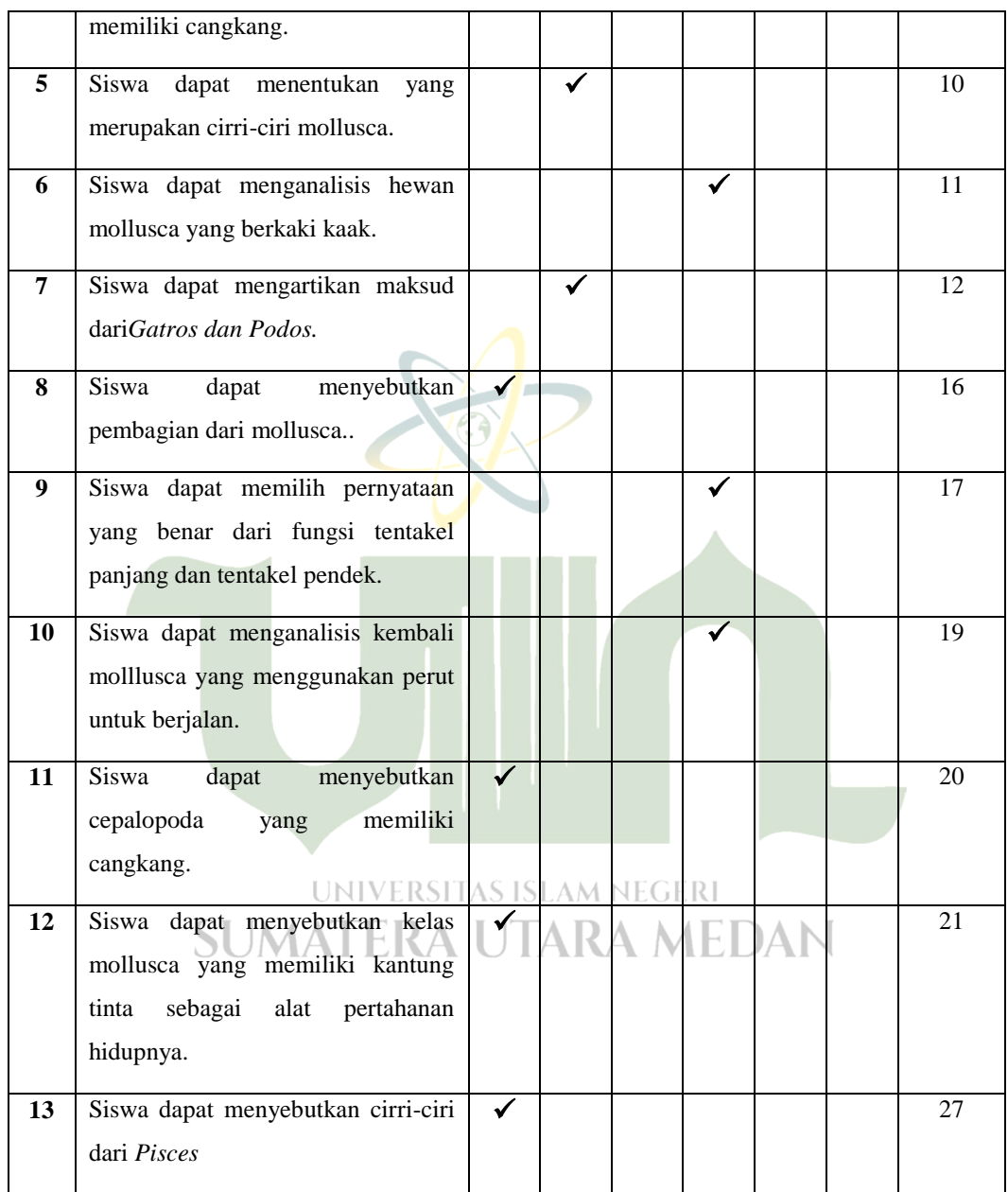

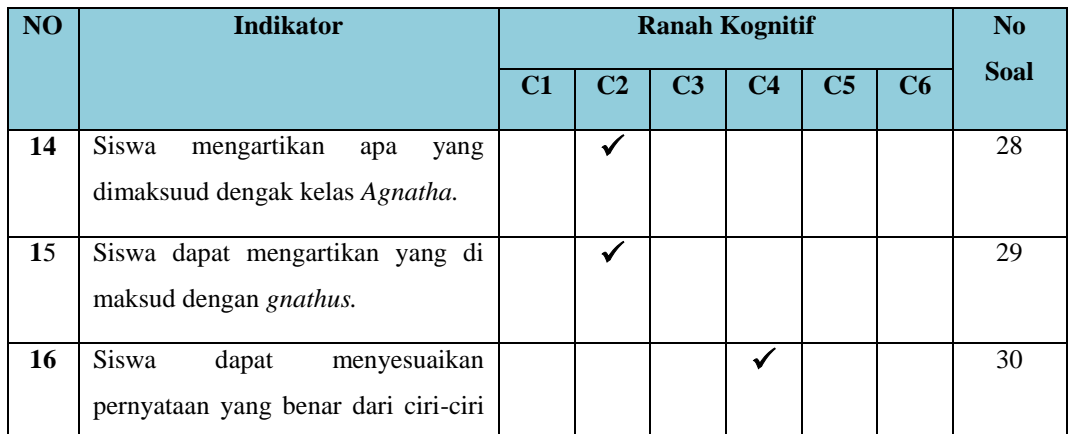

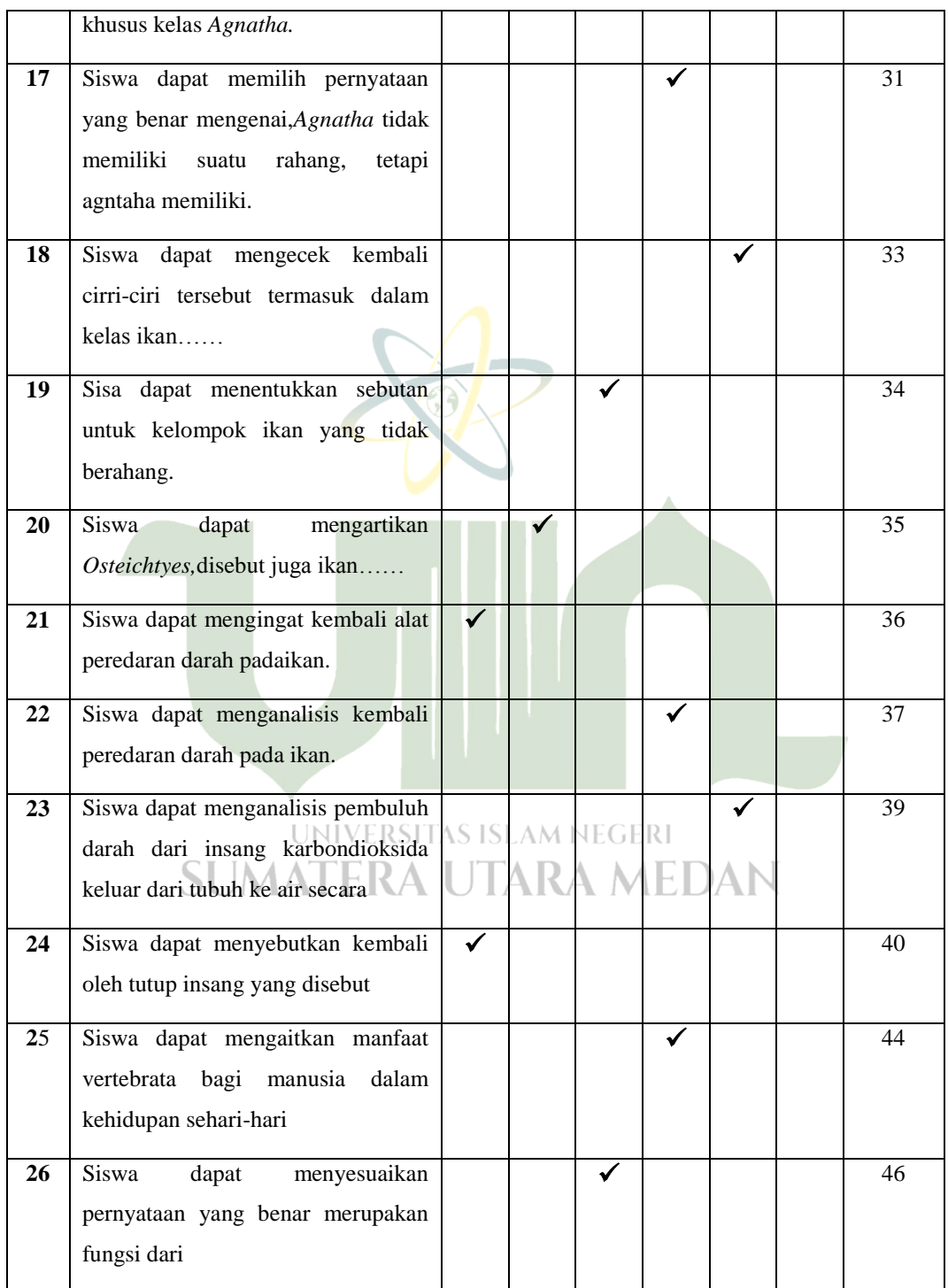

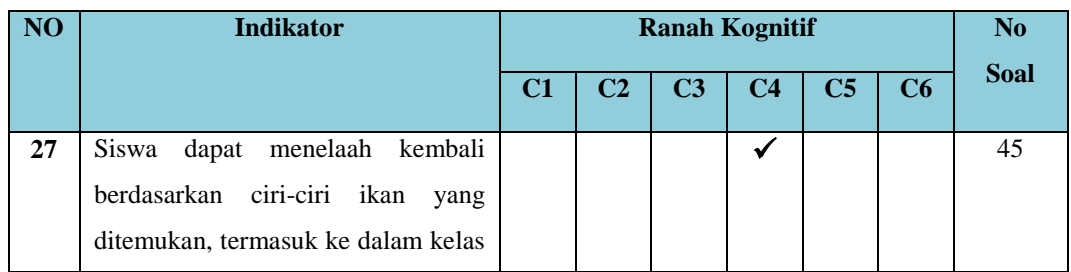

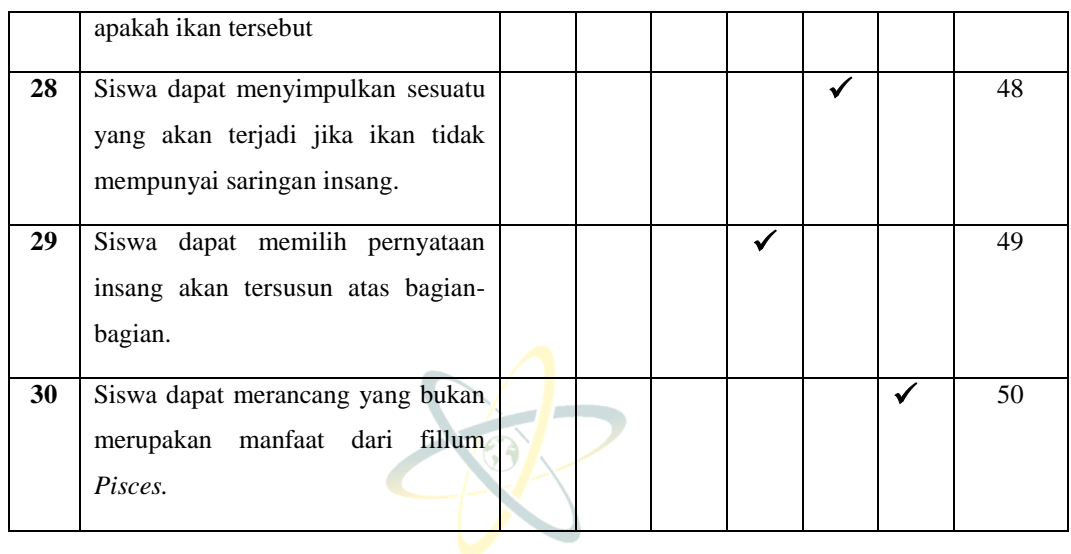

# **Tabel 3.10 Kisi –Kisi Instrumen Soal Tidak Valid**

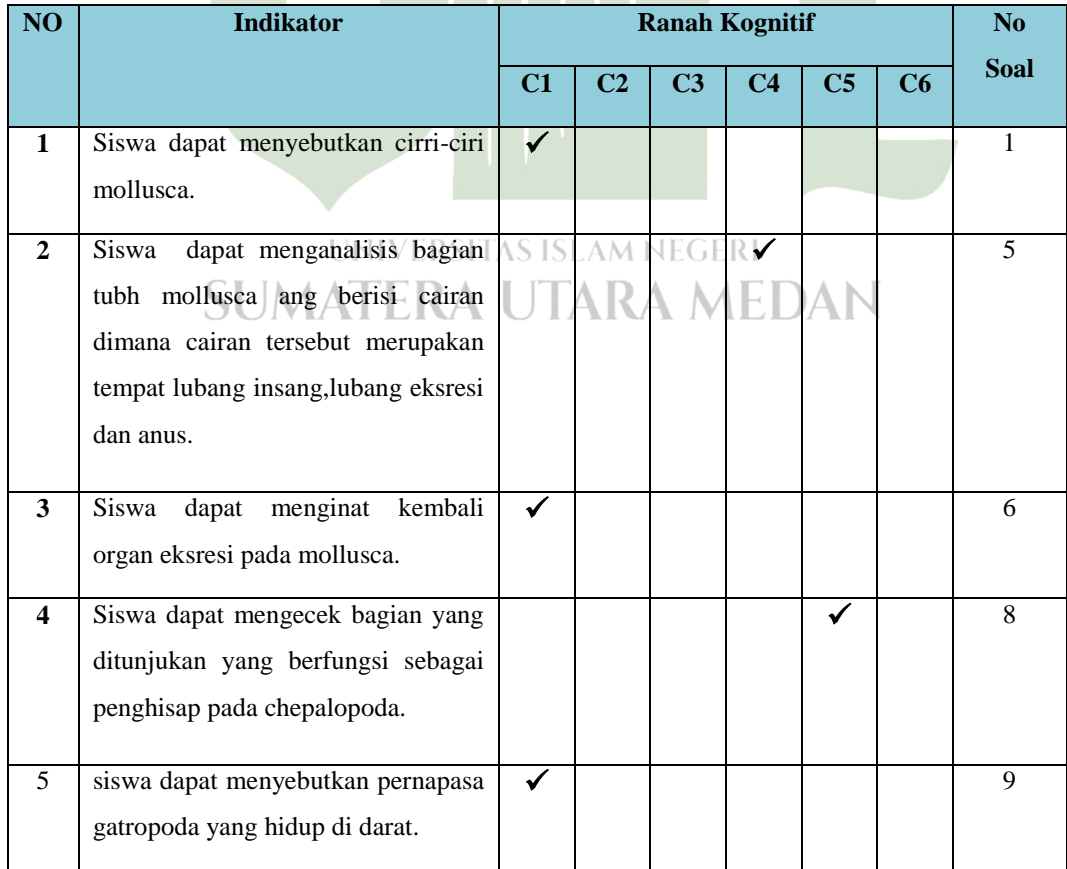

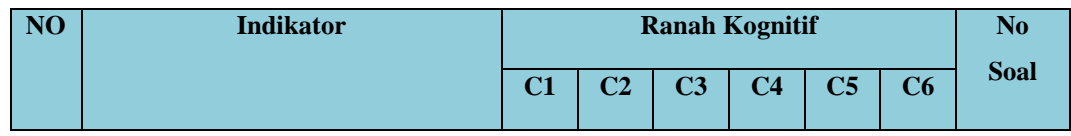

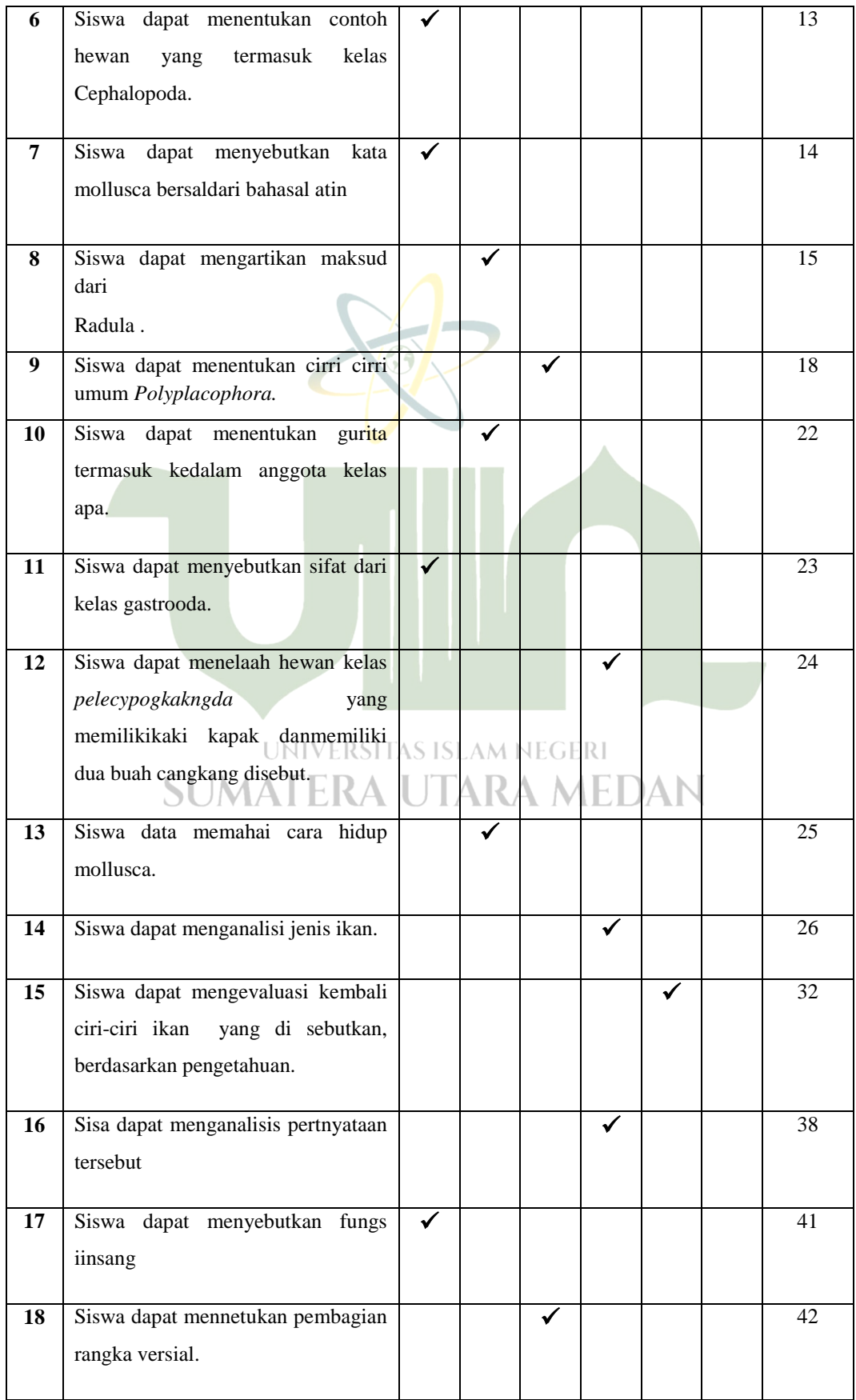

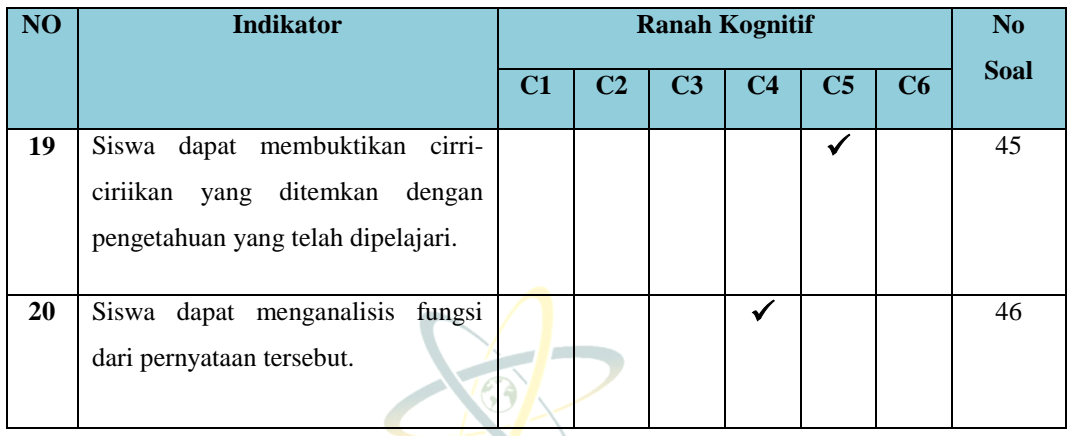

## **Tabel 3.11**

#### **Instrumen dan Tujuan Penelitian Instrumen**

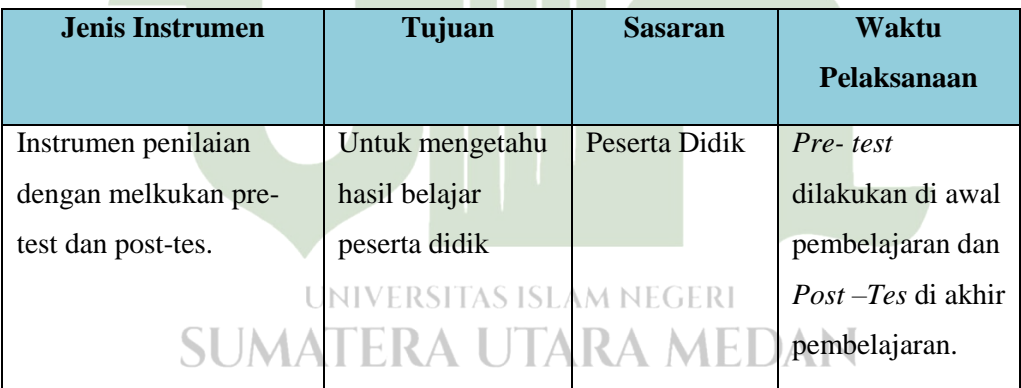

#### **3.6.2 Defenisi Operasional**

- a. Metode *Group to Group Exchange* atau yang lebih di kenal dengan metode pertukaran kelompok dengan kelompok, dan memberikan tugas berbeda kepada para kelompok peserta yang kemudian setiap kelompok "mengajarkan" apa yang di pelejari kepada semua kelompo peserta. Metode ini menuntut siswa untuk selalu aktif dalam pembelajaran, daan di minta untuk saling mengajarkan kepada sesama siswa.
- b. Hasil belajar adalah suatu kemampuan ataukeberhasilan yang di peroleh peserta didik setelah melewati proses belajar.

#### **3.6.3 Uji Prasyarat**

#### **1) Uji Normalitas**

Uji normalitas adalah suatu prosedur yang digunakan untuk mengetahui apakah data berasal dari populasi yang terdistribusi normal atau berada dalam sebaran normal. Distribusi normal adalah distribusi simetris dengan modus, mean, dan median berada dipusat. Uji normalitas biasanya digunakan untuk mengukur data berskala ordinal, interval, ataupun rasio (Nuryadi: 2017). Uji normalitas data bertujuan untuk mengetahui apakah sampel yang diteliti berdistribusi normal atau tidak dengan uji keormalan yaitu uji Liliefors.

Rumus yang digunakan pada penelitian ini yaitu rumus *Liliefors*.  $Lo = F (zi) - S (zi)$ 

Uji Liliefors digunakan karena sampel dalam penelitian iniadalah samel kecil . dengan langkkah-langkah sebagai berikut :

a. Mengurutkan data sampel dari yang terkecilke terbesar ( $X_1$ .  $X_2$ )  $X_3$ ……… $X_{11}$ 

b. Dari data tersebut dicari skor Z masing-masing, dengan rumus

$$
Zi = \frac{Xi - Mean}{sd}
$$

- c. Dari skor Z tersebut dan dengan menggunakan daftar distribusi normal, dihitung peluang F (Zi),kemudian di bagi jumlah sampel.
- d. Hitung selisih F (Zi)  $S$  (Zi). Tentukkan harga absolutnya. (Sudjana, 2005: 466-467). UNIVERSITAS ISLAM NEGERI

Uji normalitas yang digunakan dalam penelitian ini menggunakan taraf signifikansi 0,05.

#### **2) Uji Homogenitas**

Uji homoginitas bertujuan untuk mengetahui apakah suatu varians (keberagaman 0 data dua atau lebih kelompok bersifat homogeny (sama) atau heterogen ( tidak sama ). Data yang homogen merupakan salah satu satu syarat (bukan syarat mutlak ) dalam uji independen sampel t test tetap uji data homogenitas harus tetap dilakukan karena pada saat uji independen sampel t test ada dua output yaitu output data homogen dan ouput data yang tidak homogen agar dapat mengambil keputusan ( Ade Farid, Munawar, Ma'arif, 2021) Adapun hipotesisi yang akan di uji adalah :

Ho : Data kelas eksperimen dan kelas kontrol homogen

H<sup>a</sup> : Data kelas eksperimen dan kelas kontrol tidak homogen.

Jika : Sig  $> 0.05$  maka H<sub>o</sub> diterima

: Sig  $< 0.05$  maka  $H<sub>o</sub>$  ditolak

Dengan menggunakan sig 0, 5.

Konsep Dasar Uji Homogenitas :

- 1. Uji homogenitas bertujuan untuk mengetahui apakah suatu varians ( keberagaman) data dari dua atau lebih kelompok bersifat homogen (sama) atau heterogen ( tidak sama).
- 2. Data yang homogen merupakan salah satu syarat (bukan syarat mutlak dalam uji independen sampel t test.
- 3. Dalam penelitian ini, uji homogenitas digunakan untuk mengetahui apakah varians data post-test kelas eksperimen (*Group to Group Exchange)* dan data post-test kelas control (skonvensional) bersifat homogen atau tidak.

#### **3.6.4 Uji Hipotesis**

Uji hipotesis pada penelitian ini menggunakan uji hipotesis "t" berguna menganalisis data dalam penelitian yaitu dengan menggunakan hipotesis komperatif dua sampel yang mempuyai jumlah sampel dan varians sama (homogen). Uji hipotesisi dalam penelitan menggunakan uji " t" berpasangan (independen) dengan uji Independen sampel t test. Untuk melakukan uji hipotesis "t" sebagai berikut:

 $t = \frac{x}{1}$  $\sqrt{s^2}$  $\overline{\mathbf{1}}$  $\frac{\sqrt{s_1^2}}{n_1} + \frac{s_1^2}{n_2}$  $\frac{1}{n^2}$ 

Keterangan :

t :Uji Hipotetsis

- $X_1$ : rerata kelas eksperimen
- $S^2$ : Varians

n : Jumlah sisa

T<sub>tabel</sub> didapat dari daftar distribusi t dengan taraf nyata  $\alpha$  = 0,05, untuk mencari  $t_{\text{table}}$  digunakan dk  $n_1 + n_2$ -2. Melihat pengaruh variabel X terhadap variabel Y dengan melakukan pembandingan antara t<sub>o</sub> dengan t<sub>t</sub> dengan hiotesis sebagai berikut :

a. Jika nilai sig  $0.05$  maka ada perbedaan rata-rata hasil belajar peserta didik kelas eksperimen dan kelas kontrol.

- b. Jika  $t_0$  > atau  $t_t$  = terdapat pengaruh yang signifikan dalam penggunaan metode *Group to Group Exchange* terhadap hasil beleajar peserta didik di Madrasah Aliyah Teladan Batu Bara.
- c. Jika  $t_0$  < atau  $t_t$  = tidak terdapat pengaruh yang siginiikan dalam penggunakaan metode *Group to Group Exchange* terhadap hasil belajar peserta didik di Madrasah Aliyah Teladan Batu Bara.

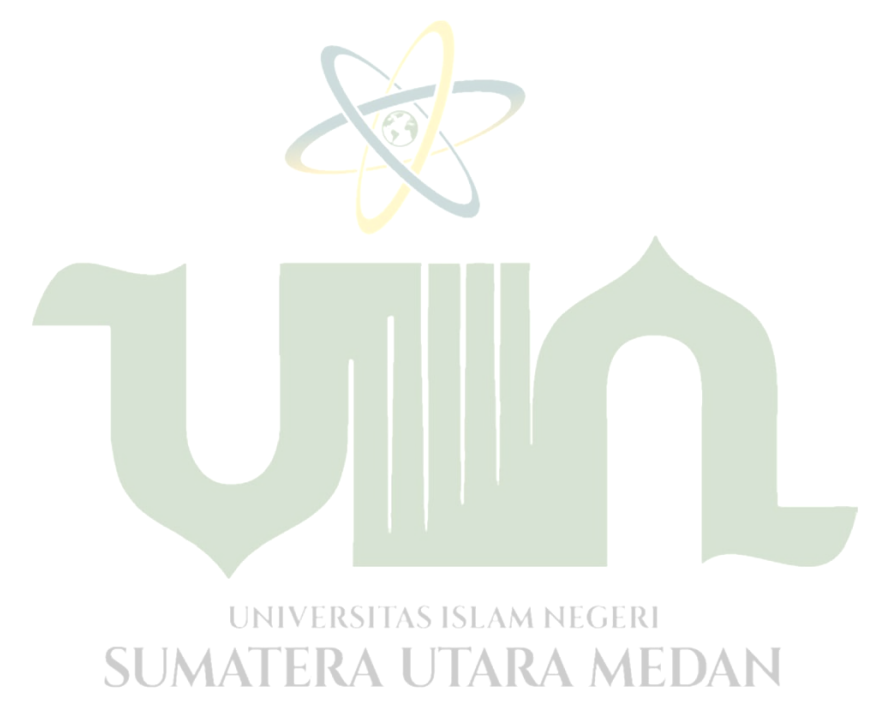